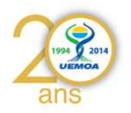

#### **UEMOA – Phase 2 GT3**

#### **Ouagadougou du 15/06/2015 au 19/06/2015 Programme Régional UEMOA**

 Valider et valoriser la base de données **Enquête Cadre Pêche maritime 2014**

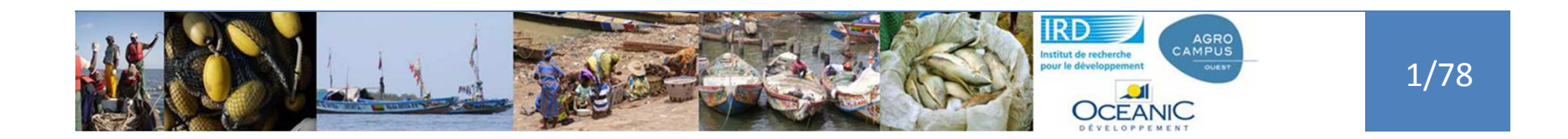

#### ans

## Quelques requêtes pour l'atlas et pour la validation des données

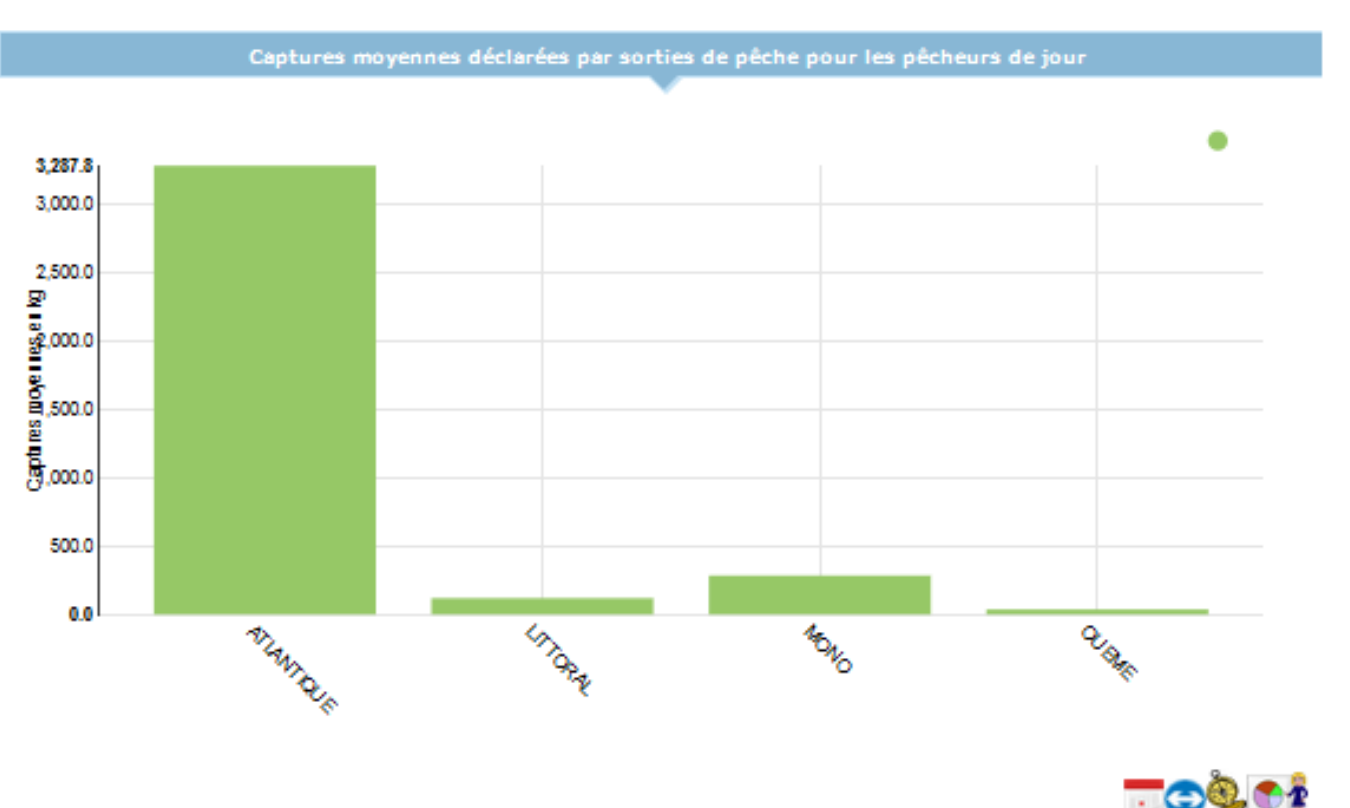

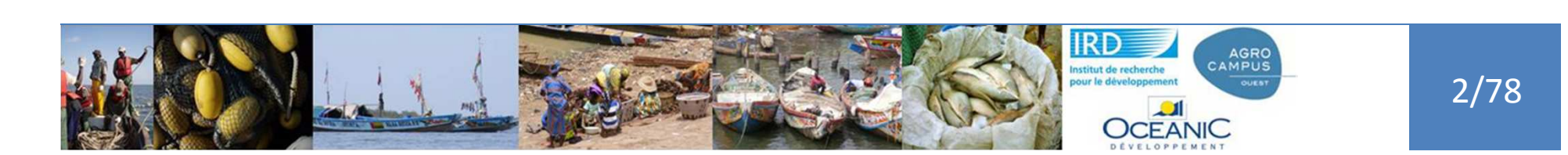

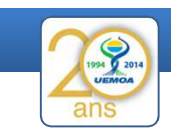

Nous avons des quantité max et min pour l'engin principal :

Valeur des captures=**exp(**

(log(qte\_min)+log(qte\_max))/2**)**

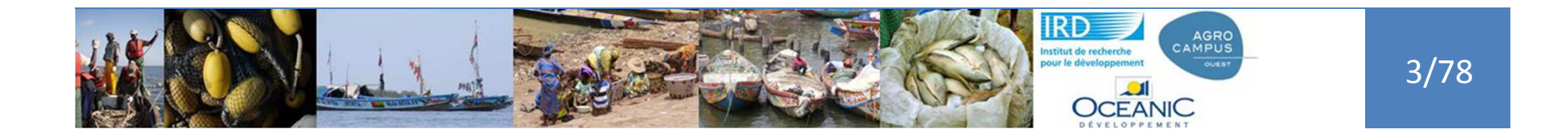

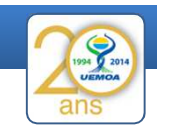

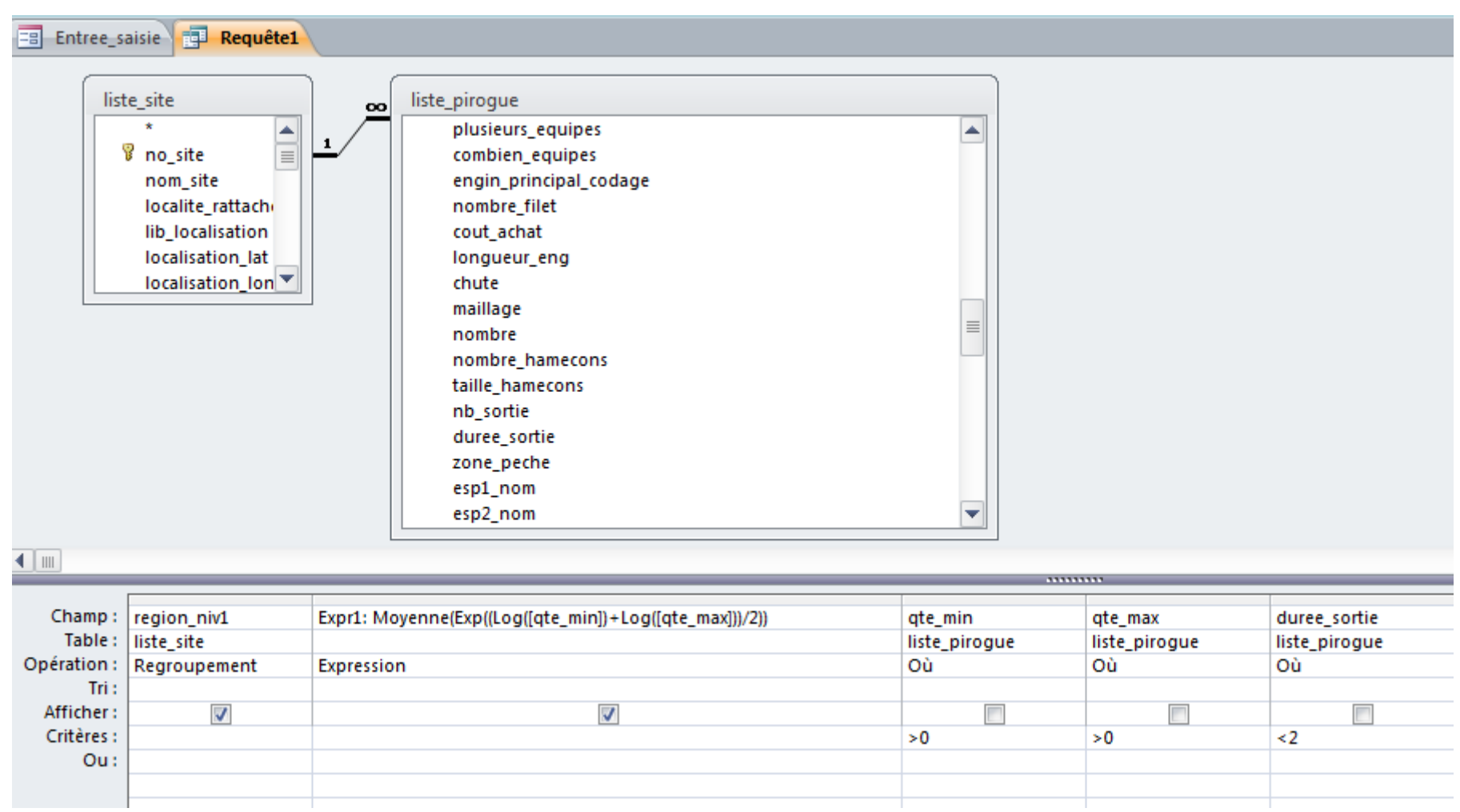

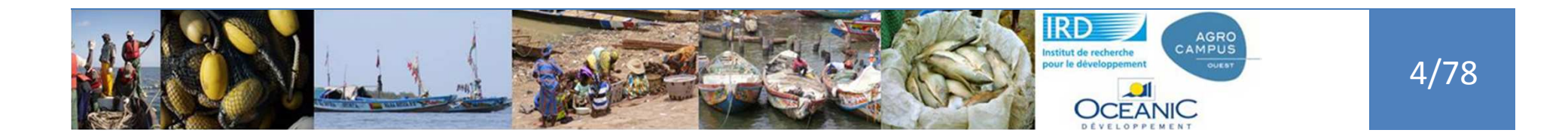

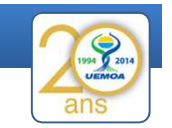

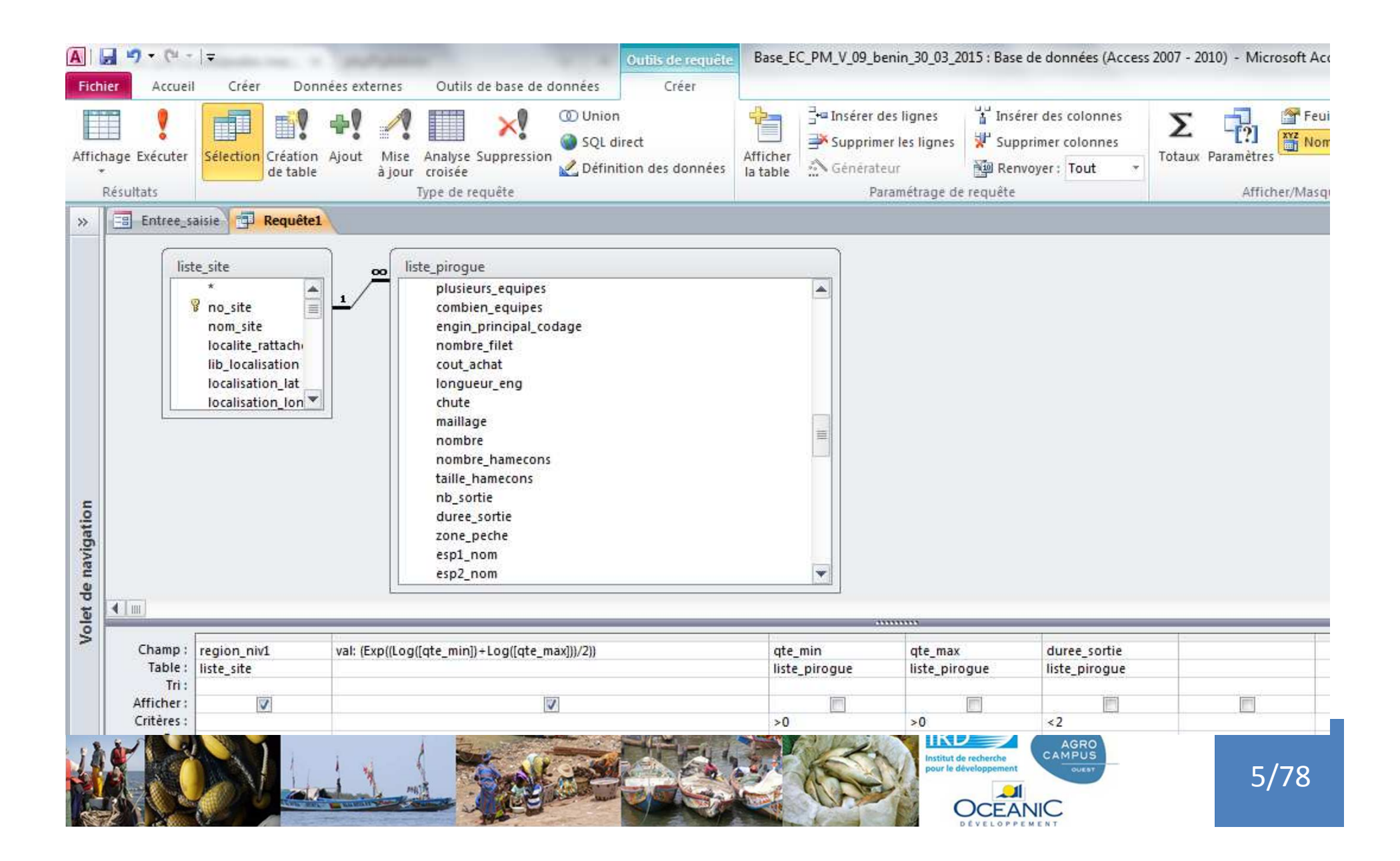

#### **L'atlas en ligne Les rapports**

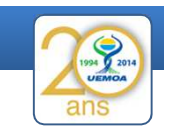

6/78

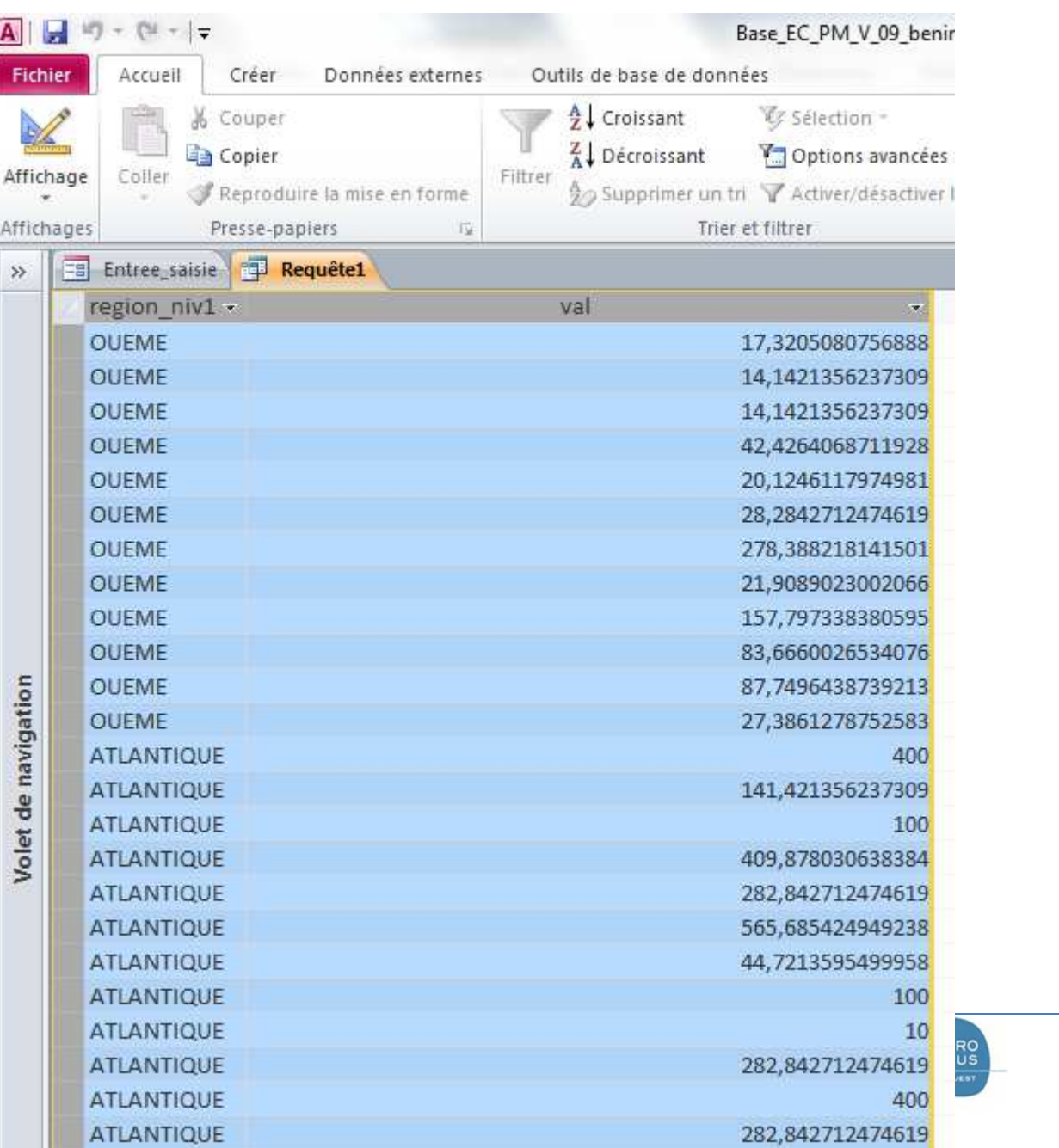

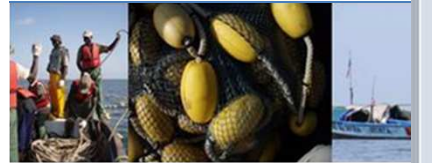

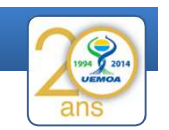

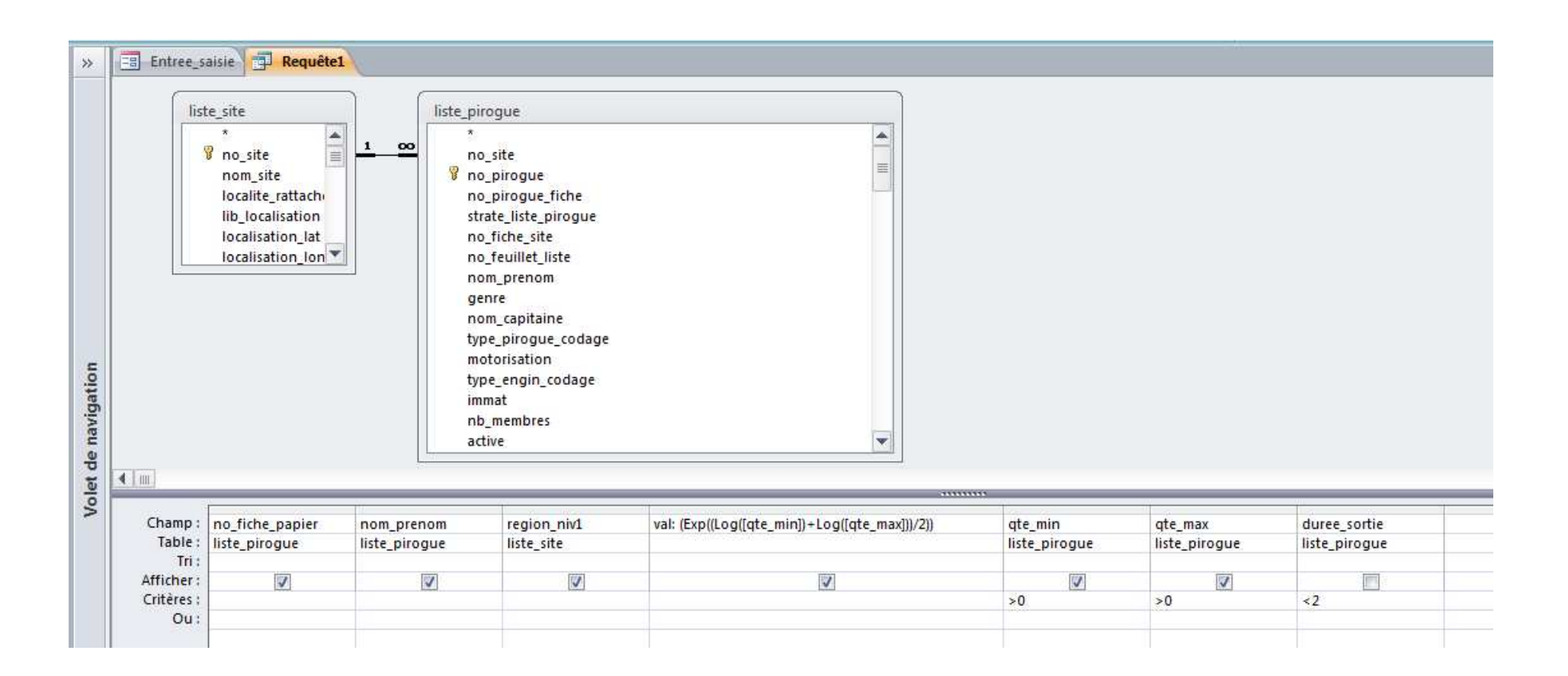

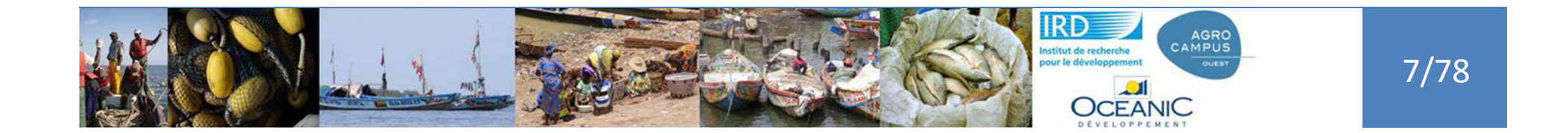

#### **L'atlas en ligne Les rapports**

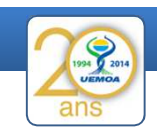

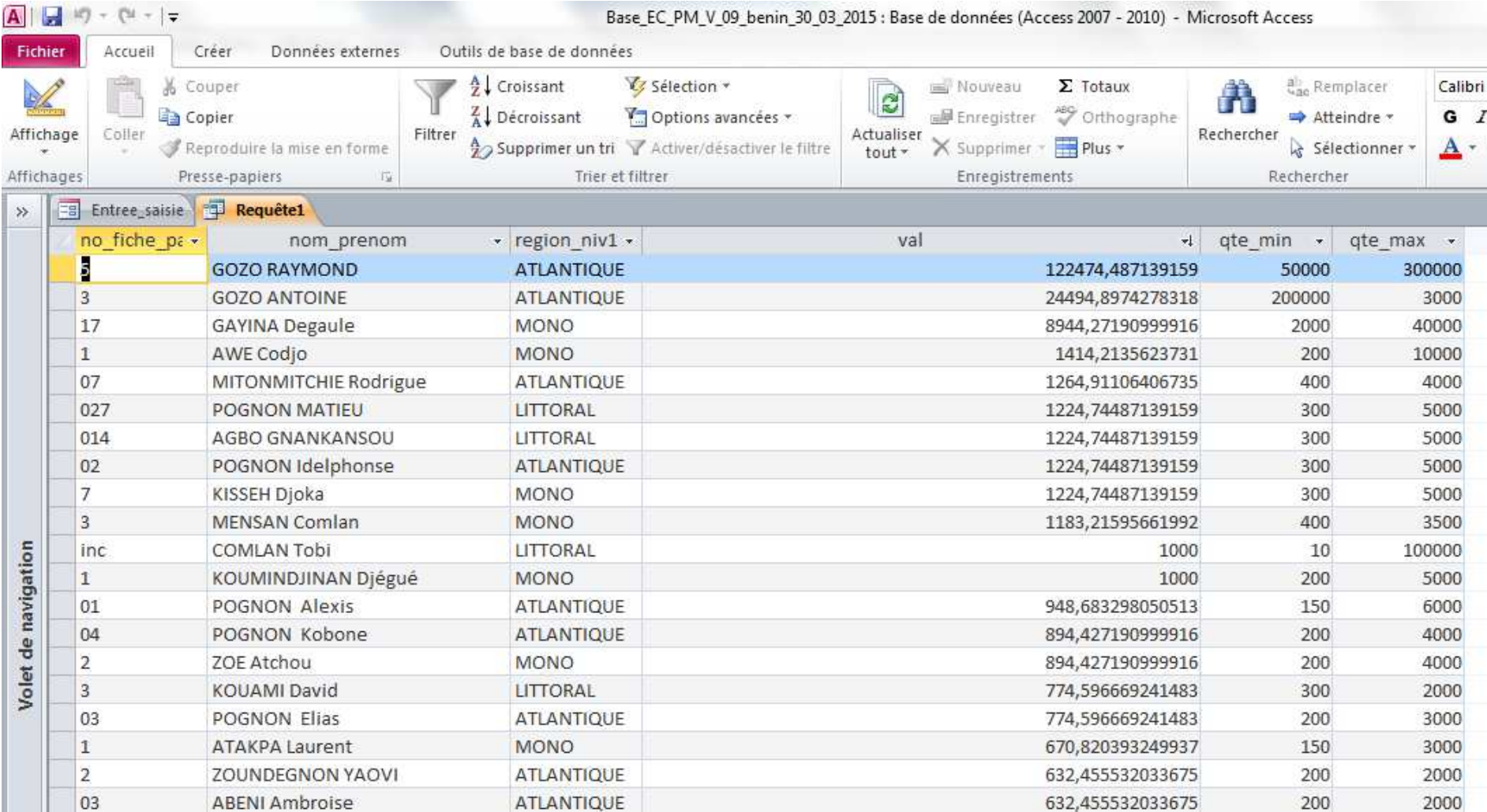

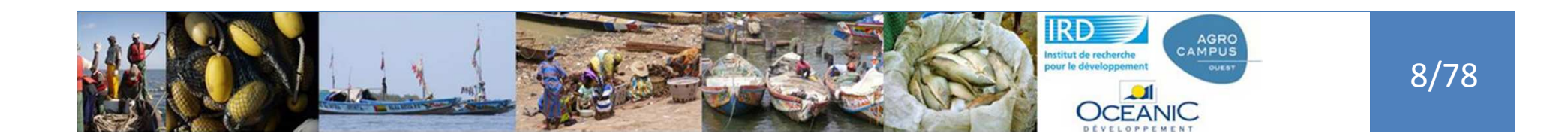

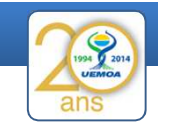

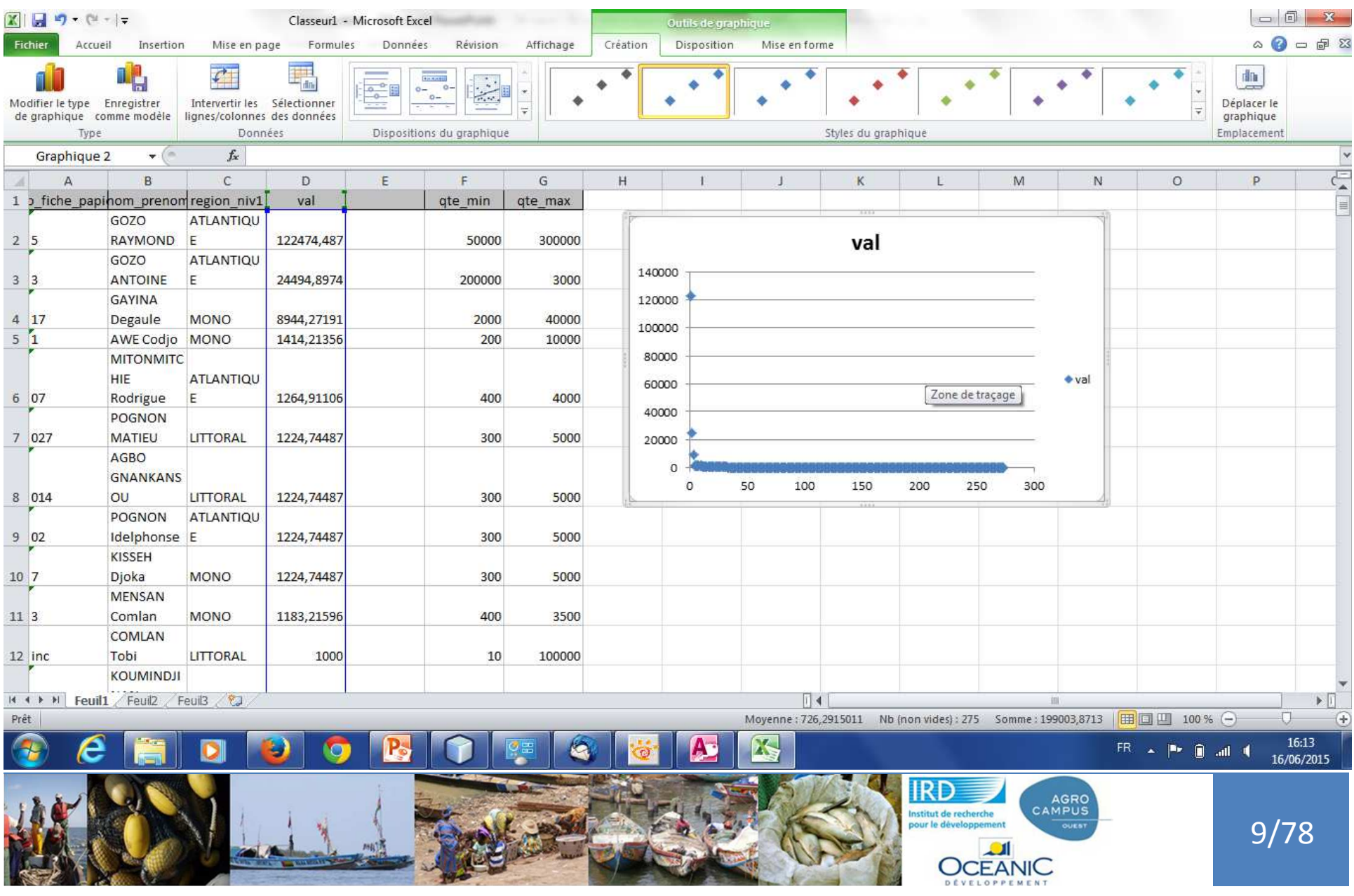

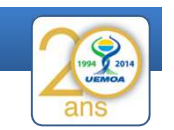

Prix d'achat moyen et longueur moyenne des différents types de pirogues

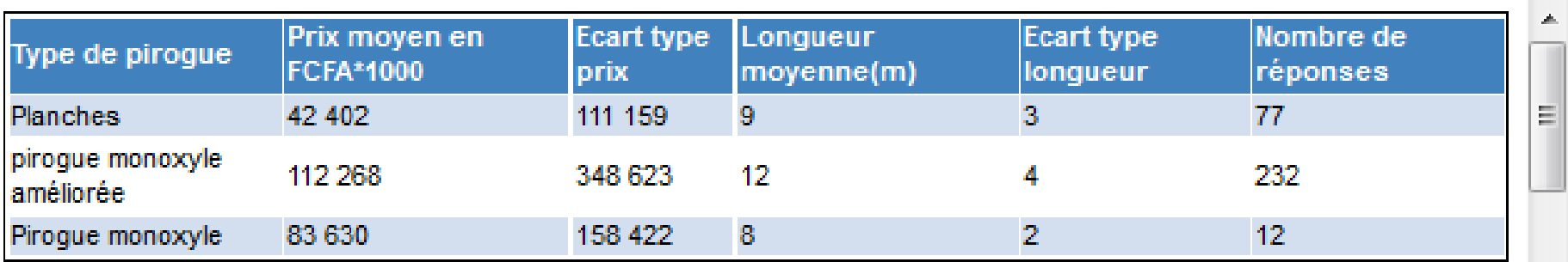

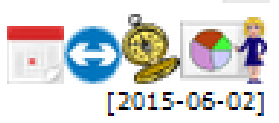

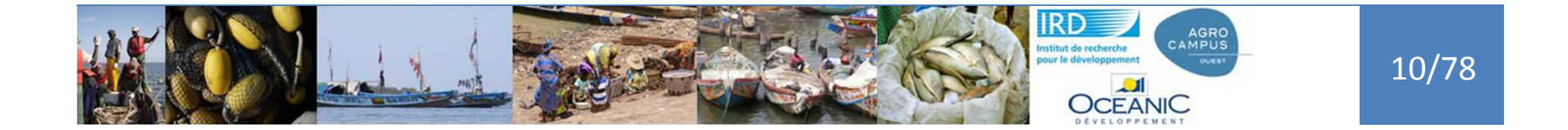

**Rappels**

**L'atlas en ligne Les rapports**

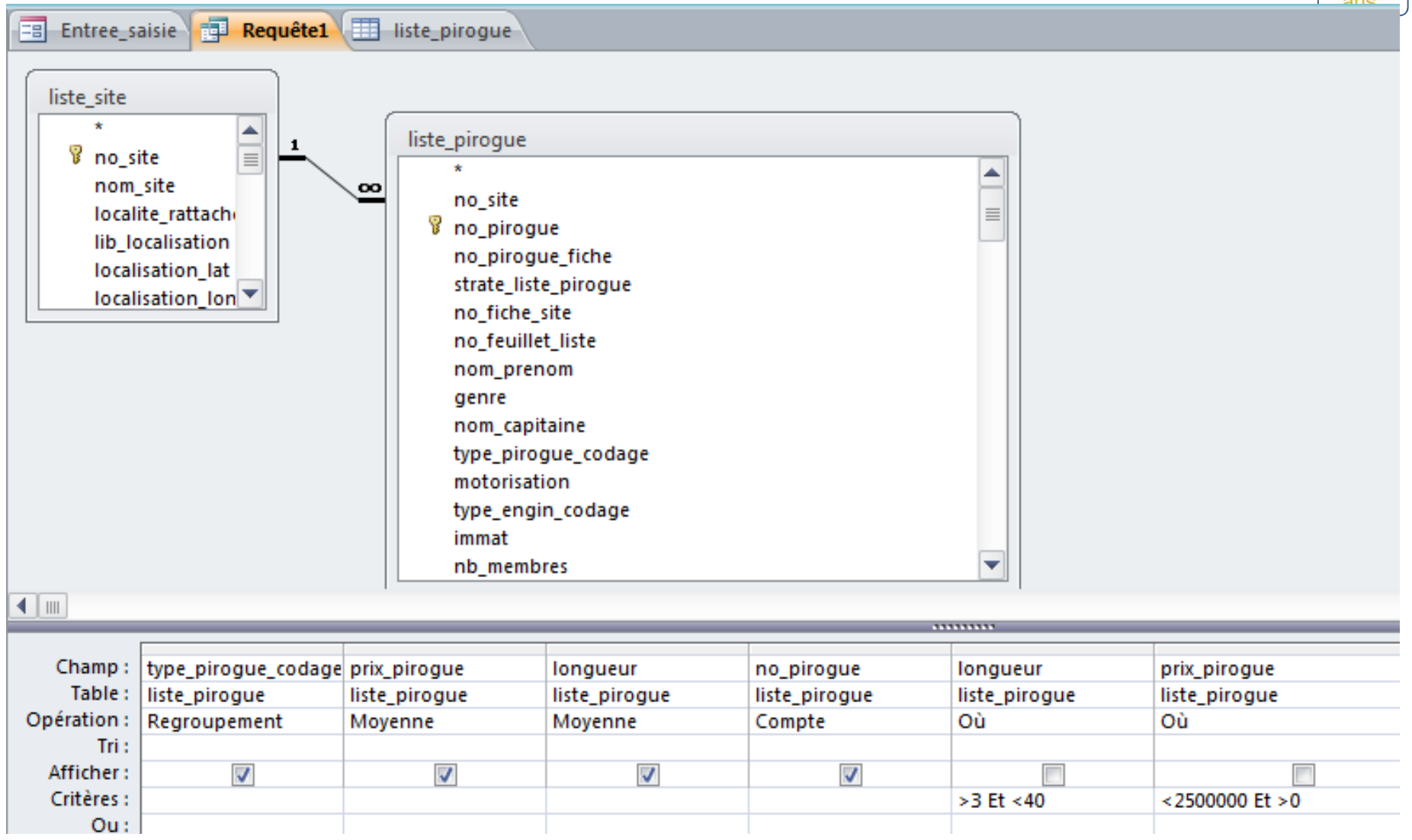

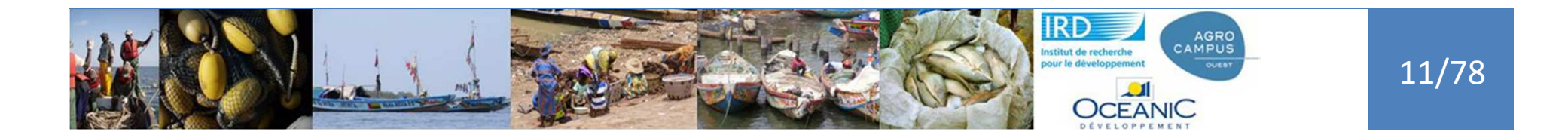

#### **L'atlas en ligne Les rapports**

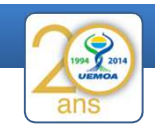

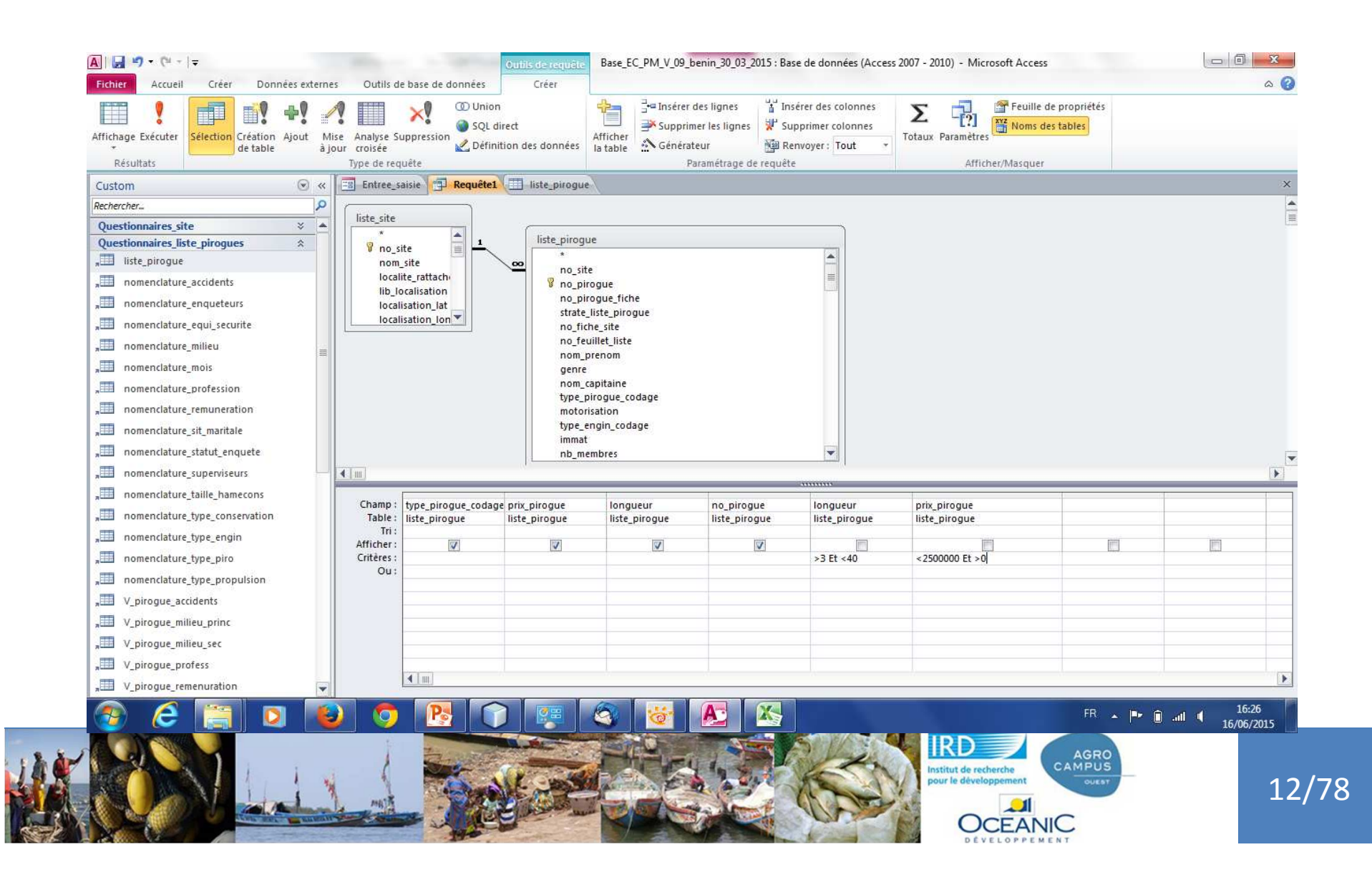

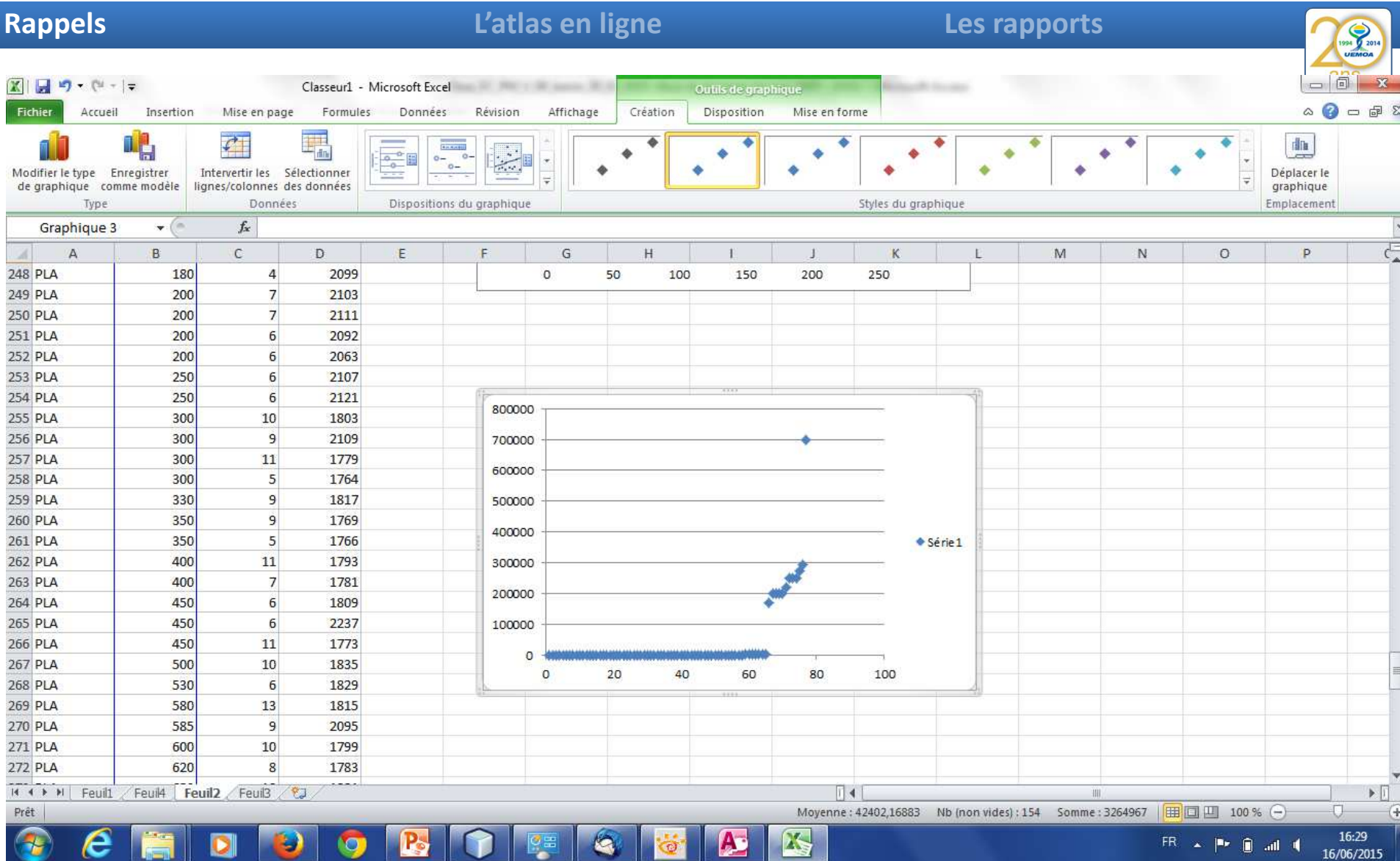

٠

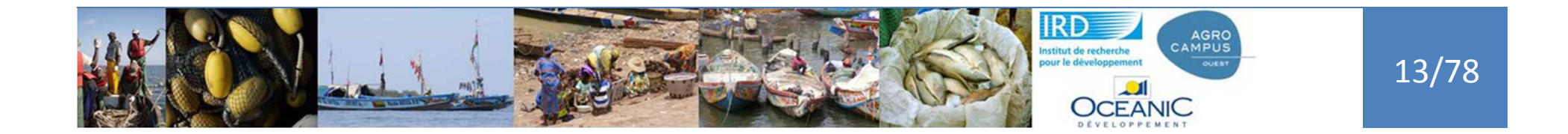

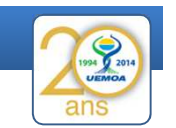

#### Et maintenant ?

- Mise à jour automatique ?
- Mettre à jour la table liste\_pirogue,
- Prix\_pirogue=prix\_pirogue/1000
- Où prix pirogue >100 000 et type pirogue codage='PLA'

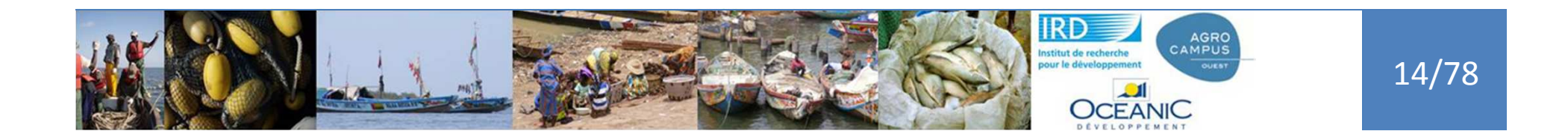

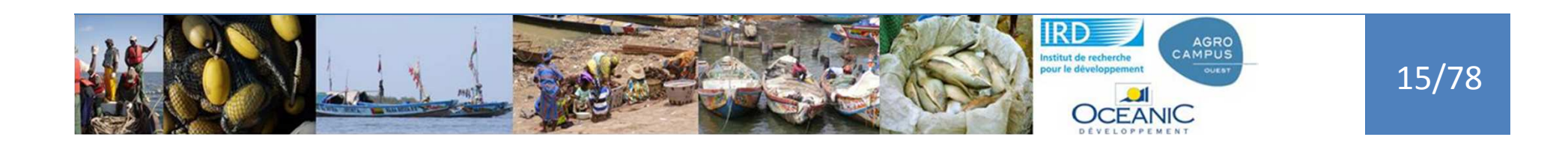

# update liste\_pirogue set prix\_pirogue=prix\_pirogue/1000 where prix\_pirogue>100000 and type\_pirogue\_codage <sup>=</sup>'PLA'

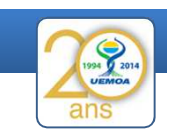

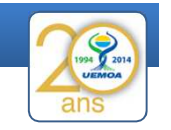

### Calcul du nombre de pêcheurs 3 méthodes

3- Pêcheurs et catégories de pêcheurs

Nombre de pêcheurs (Différentes méthodes de calcul))

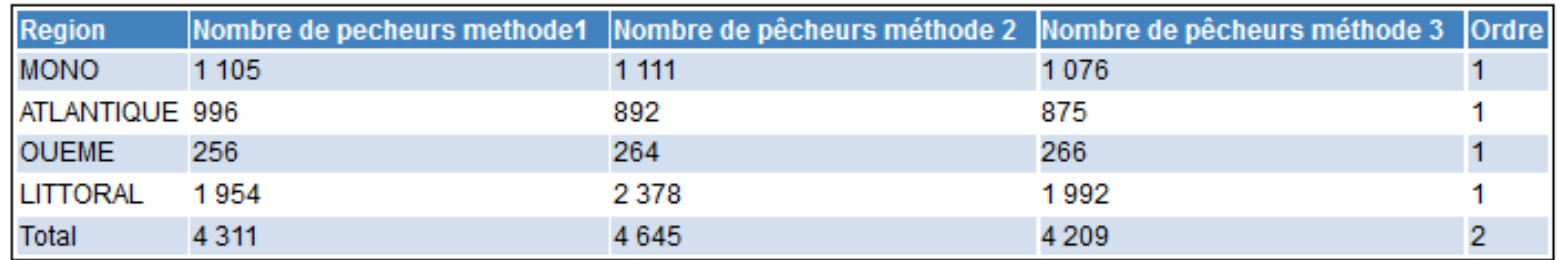

Enquête 2014

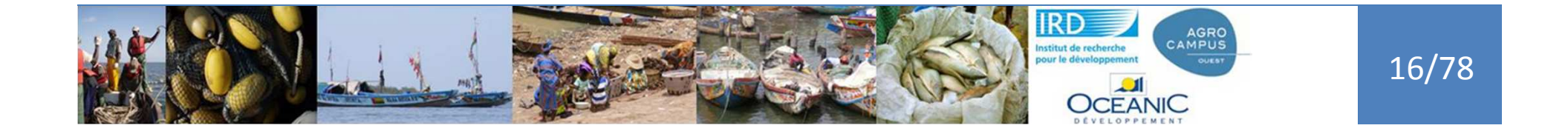

Calcul du nombre de pêcheurs méthodes

1- Sum(nb\_membres) pour chacune des pirogue

2- Calcul sum(nb\_membres) \*txa pour les pirogues enquêtées

3- Calcul de compte membres d'équipages \* txa pour les pirogues enquêtées

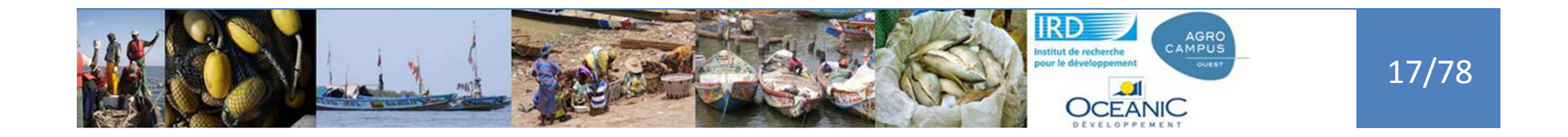

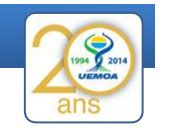

#### Sum(nb\_membres) –Méthode 1

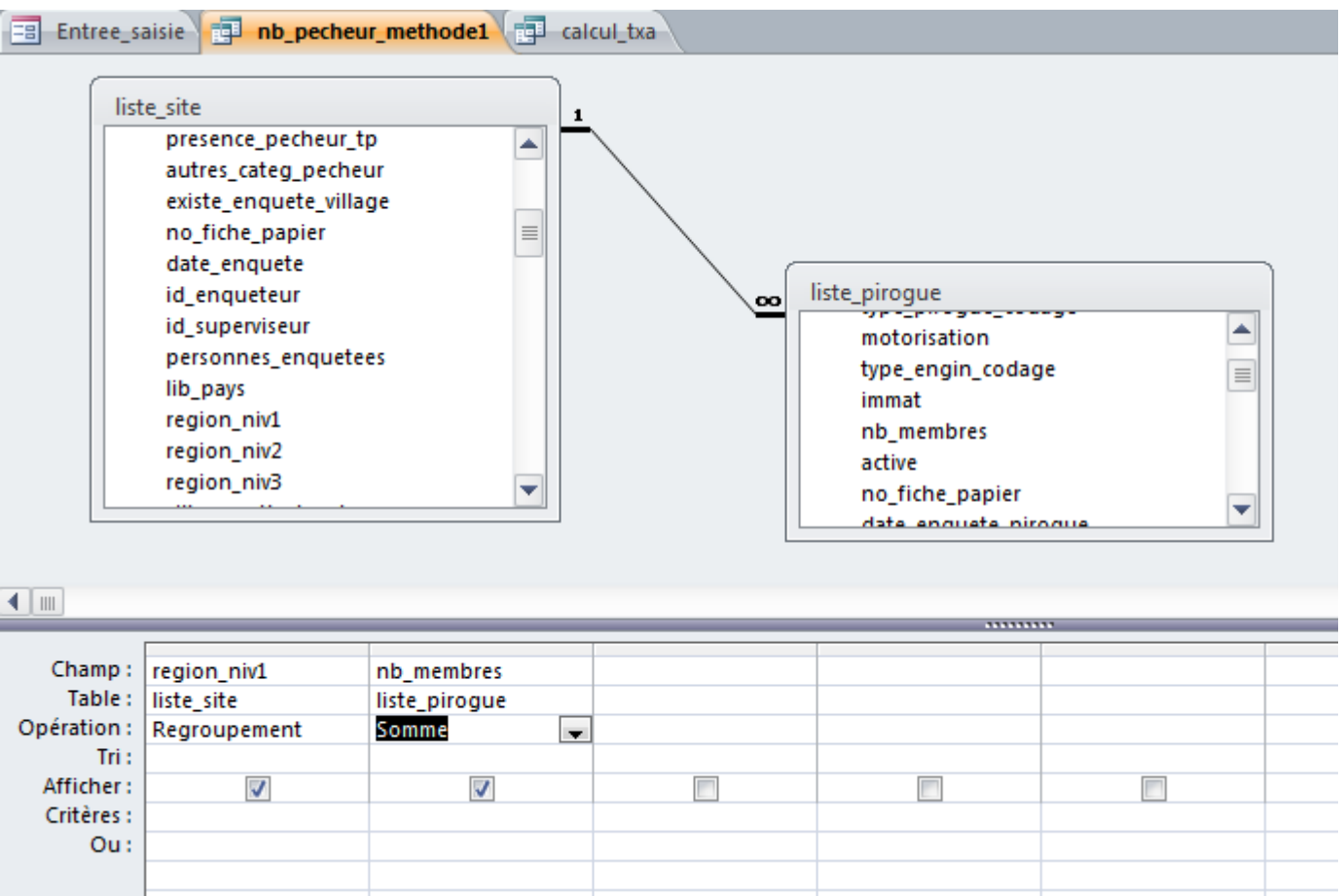

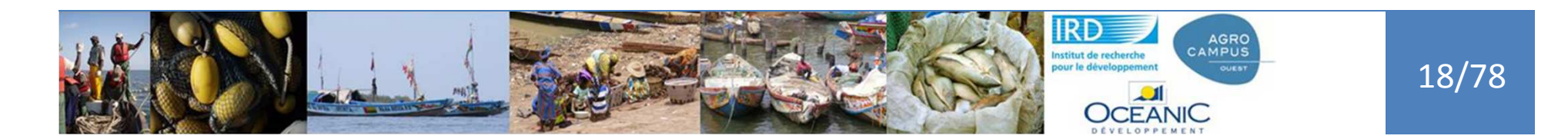

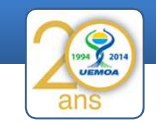

# Calcul\_tx\_site en 2 étapes 1- Nombre total de pirogue 2 – Nombre de pirogues enquêtées avec date\_enquete\_pirogue non nulle

### 3 on divise l'un par l'autre

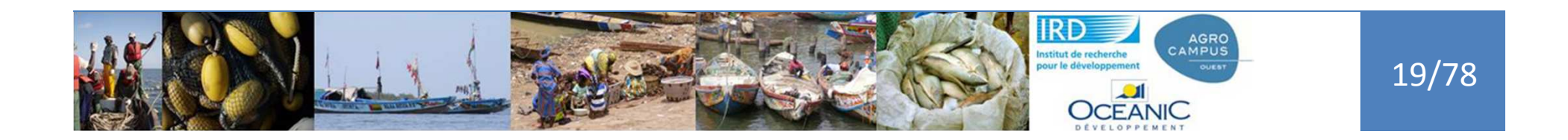

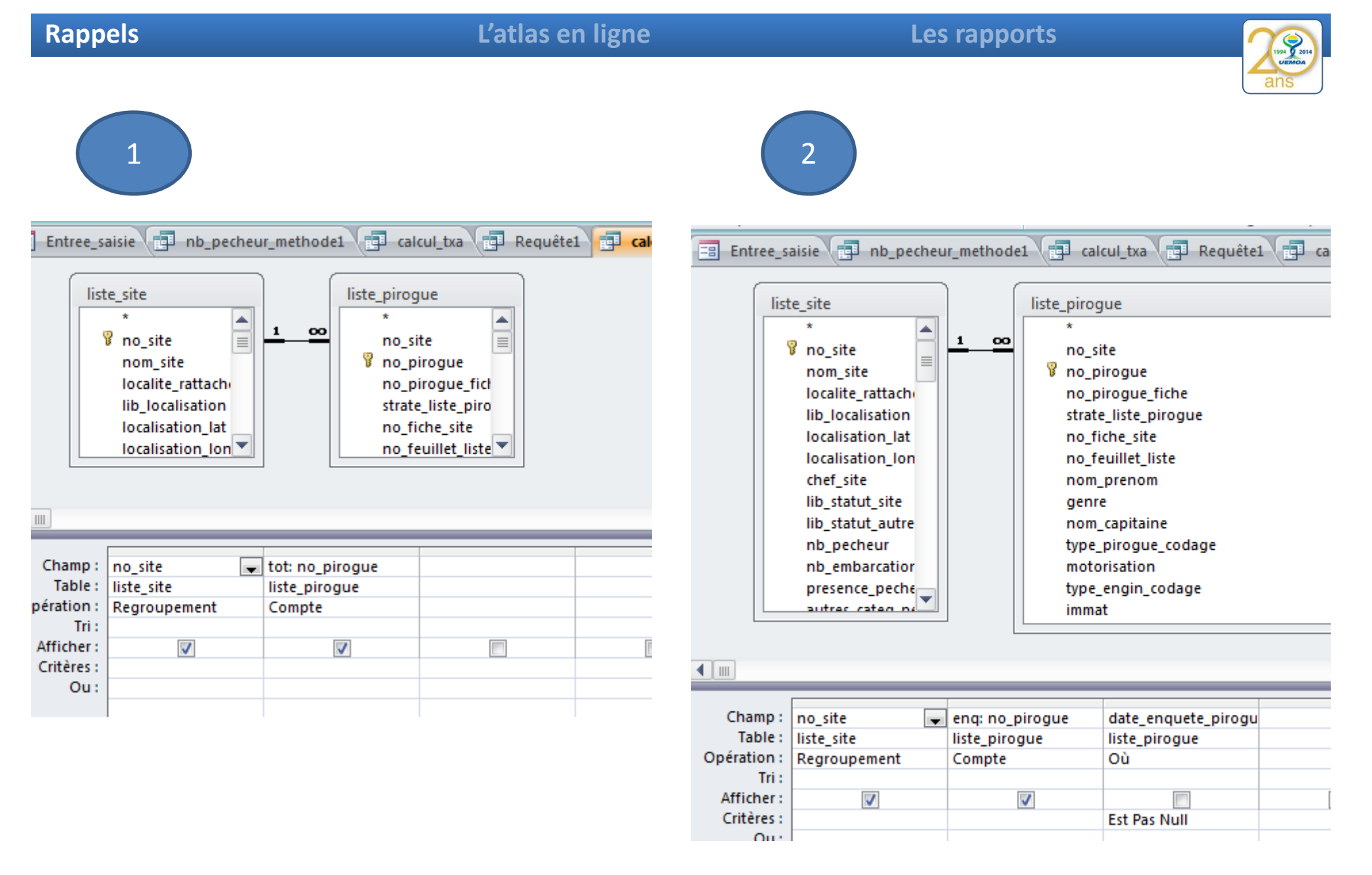

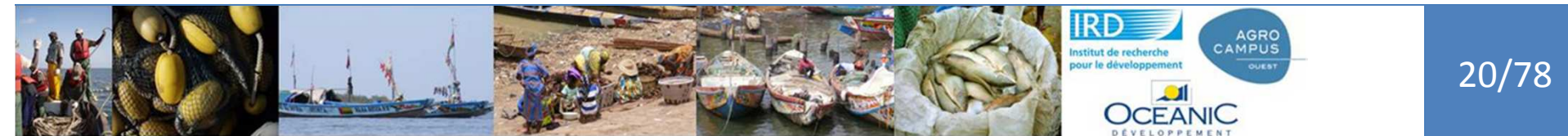

#### **L'atlas en ligne Les rapports**

ans

![](_page_20_Picture_3.jpeg)

![](_page_20_Picture_27.jpeg)

![](_page_20_Picture_5.jpeg)

![](_page_21_Picture_3.jpeg)

![](_page_21_Picture_4.jpeg)

![](_page_22_Picture_3.jpeg)

#### Nombre de pêcheurs méthode 2

- 1- On calcule le nombre de membre d'équipage sur les pirogues enquêtés et on applique le taux A
- Taux A Par site =Nombre de pirogue listées/Nombre de pirogues interrogées

![](_page_22_Picture_7.jpeg)

![](_page_23_Picture_3.jpeg)

## Calcul du nombre de personnes dépendantes de la pêche

1- Description des ménages

Nombre de personnes dépendantes de la pêche

![](_page_23_Picture_35.jpeg)

Enquête 2014

![](_page_23_Picture_9.jpeg)

1

![](_page_24_Picture_3.jpeg)

25/78

Nombre de personnes du ménages

• Taille\_menage=Sum(enfant\_total)+ sum(femme\_age\_total)+sum(homme\_age\_total)

Nombre de pêcheurs dans les ménages

• Sum(homme\_age\_peche)+sum(femme\_age\_peche)

Nombre de pêcheurs de la liste total sum(nb membres par pirogues)

![](_page_24_Picture_9.jpeg)

2

![](_page_25_Picture_3.jpeg)

Calcul du nombre moyen de pêcheurs par ménageCalcul de la taille moyenne des ménages

Nombre de ménages de pêcheurs=Nombre de pêcheurs/Nombre de pêcheurs moyens par ménage

• Nombre de personnes dépendantes=Nombre de ménage de pêcheurs\*taille moyenne ménage

![](_page_25_Picture_7.jpeg)

![](_page_25_Picture_8.jpeg)

![](_page_26_Picture_3.jpeg)

## Calcul du nombre de personnes dépendantes de la pêche

1- Description des ménages

Nombre de personnes dépendantes de la pêche

![](_page_26_Picture_35.jpeg)

Enquête 2014

![](_page_26_Picture_9.jpeg)

![](_page_27_Picture_3.jpeg)

## Explication calcul des productions totales

![](_page_27_Picture_31.jpeg)

Enquête 2014

![](_page_27_Picture_7.jpeg)

![](_page_28_Picture_3.jpeg)

1- Par région capture moyenne déclarée (engin principal) – moyenne géométrique

#### 2- Calcul du nombre de pirogues

3- Calcul du nombre de sorties par pirogues et an= Nombre de sortie \* nbre de mois)/duree\_sortie

4- Moyenne de nombre de sorties par région

![](_page_28_Picture_8.jpeg)

![](_page_29_Picture_3.jpeg)

Captures =

#### Captures moyennes\*nombre de pirogues\* nb\_jourde sorties moyen

![](_page_29_Picture_6.jpeg)

Captures =

Captures moyennes\*nombre de pirogues\* nb\_jourde sorties moyen

Questions :

1 les captures par sorties devraient êtredivisée par la durée de la sortie 2 la prise en compte de l'engin secondaire

![](_page_30_Picture_7.jpeg)

![](_page_30_Picture_8.jpeg)

![](_page_30_Picture_9.jpeg)